# Interface Design Final Presentation

- A Breathing Window

Xiaomei Xie

## What to do

• I am going to do an interactive installation to simulate a window and light phenomenon in daily our life.

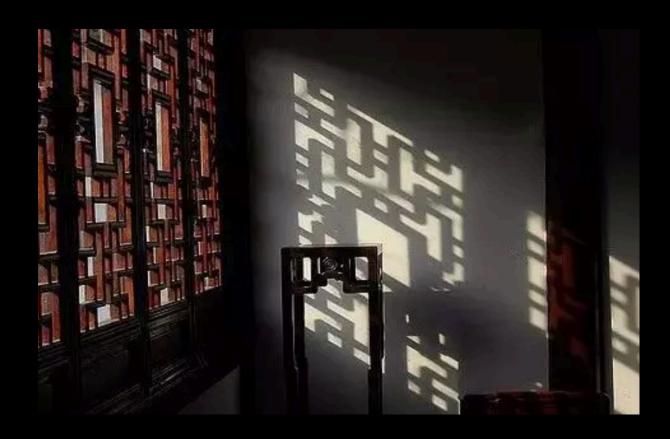

- But in my system,
- The window on the wall are virtual, I design the pattern by program, which can change as the viewers move.
- The light on the ground is real, whose changes follow the window's change in real time.

And in this system actually we can play with the window and the light, which can't be realized in real world.

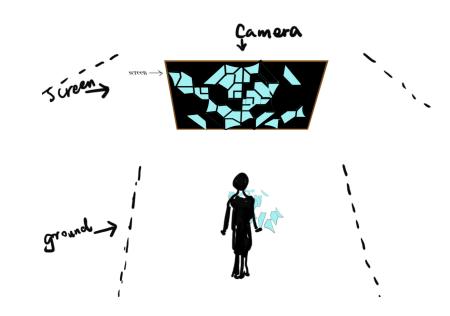

 After some research, I found that the difficulty of this project is that the virtual window pattern and the real light shadow should be highly consistent. So on my first try I would like to simplify the pattern and its changes

• Pattern: geometry

Changes: simple shape morphing and its frequency

• Light brightness change with the same ground frequency

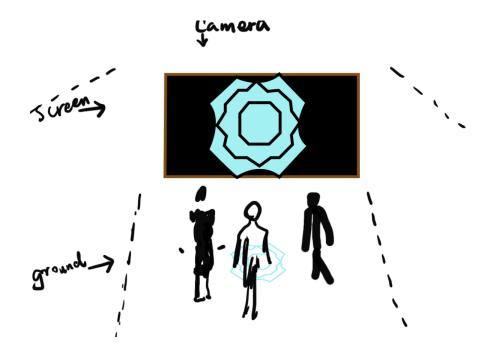

Like window is breathing, so I call this A Breathing Window.

How to do

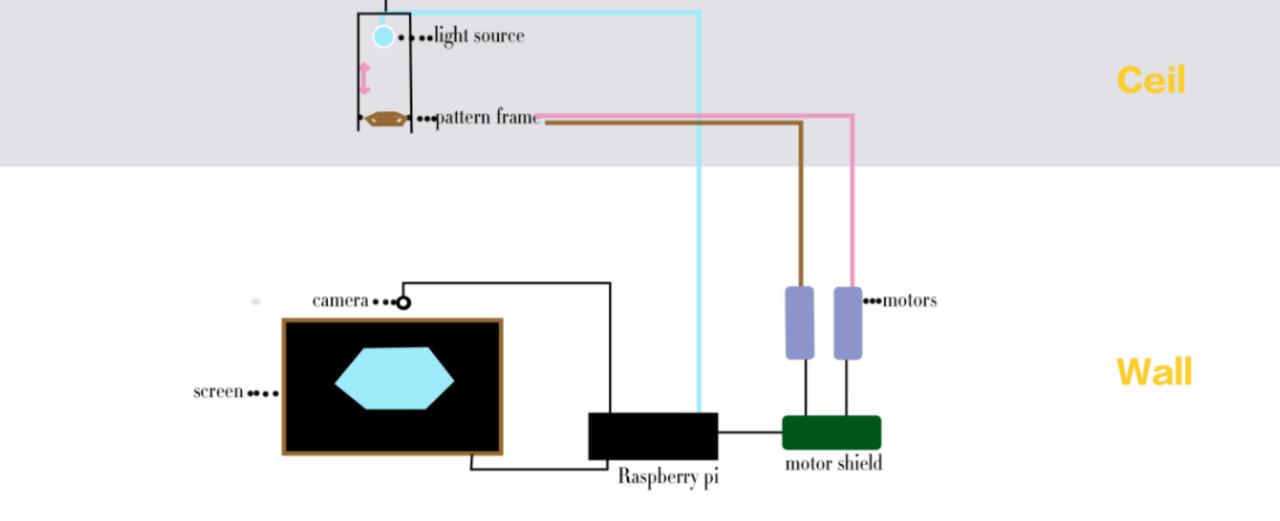

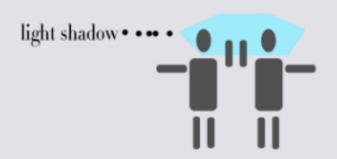

**Floor** 

## window pattern

Run C++ in raspberry pi, use camera and open-cv to extract the
optical flow state of the visitors' movements. More active
movement generates stronger the light flow ,and the morphing
frequency is higher ,which results in a faster "breath".

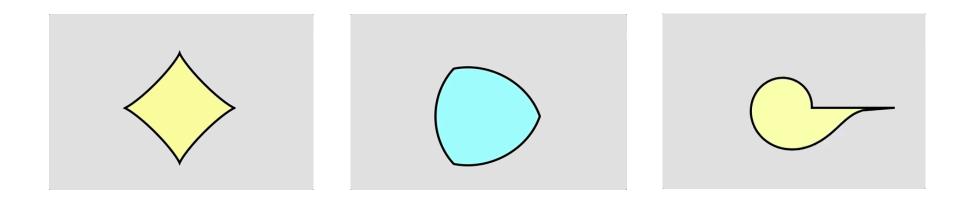

## "light generator"

 a motor shield is connected to the raspberry pi, a light source model is designed on the ceil to allow the motors to control the rotate angle of the frame model itself and the distance from the light and frame shape itself. At the same time, the light is flashing at the same frequency.

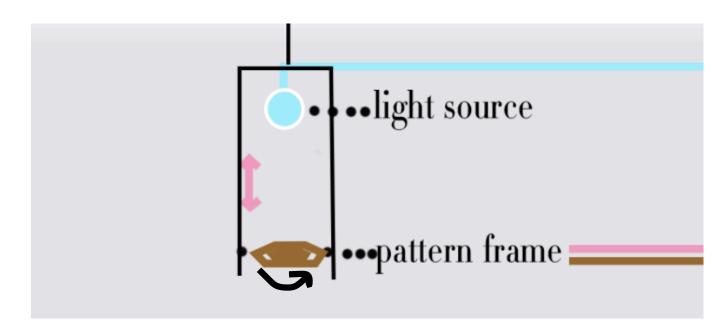

Light specific

#### Day light & Night light/Interior light

- color change in screen
- transparency paper change before projector)

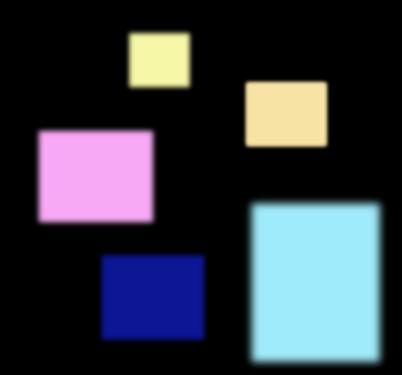

### **Application**

 Such a complete system can be installed in any type of building, and the patterns of the windows can be fixed according to the surroundings.

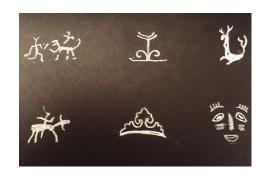

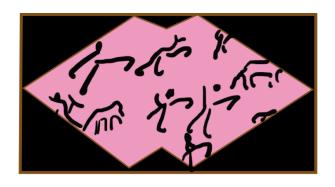

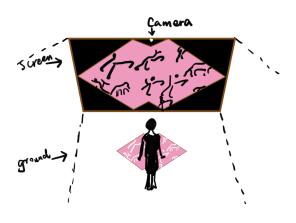

**Totem version** 

## Some references

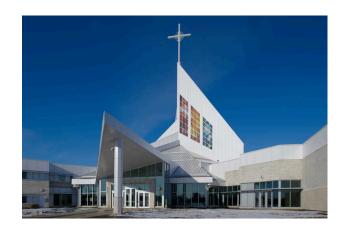

A church in Canada

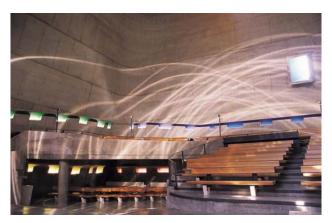

• Saint Piérre Church at Firminy

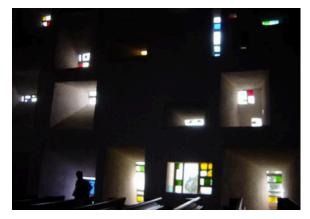

• La Chapelle de Ronchamp

Le Corbusier

## Technic tools list (hardware and software)

#### Window pattern:

- raspberry Pi
- Pi camera
- monitor /mouse
- open-Framework + open-CV

#### Light generator:

- Motor shield
- different motors (servo motor, DC motor)
- Window frame model
- bubbles/Projector/LED
- cables

# Thanks.